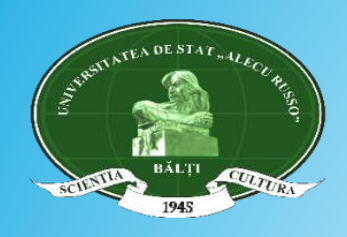

Ministerul Educaţiei al Republicii Moldova Filiala Biblioteci de învăţămînt din Nord (BIN) a ABRM Biblioteca Ştiinţifică USARB - Centru Biblioteconomic

\_\_\_\_\_\_\_\_\_\_\_\_\_\_\_\_\_\_\_\_\_\_\_\_\_\_\_\_\_\_\_\_\_\_\_\_\_\_\_\_\_\_\_\_\_\_\_\_\_\_\_\_

str. Puşkin, 38, Bălţi, MD 3121 Republica Moldova, tel/fax: (0231) 52445, e-mail: *libruniv@usarb.md*, web**:** *http://libruniv.usarb.md*

> **SEMINA PROFESIONAL** 16 decembrie 2016

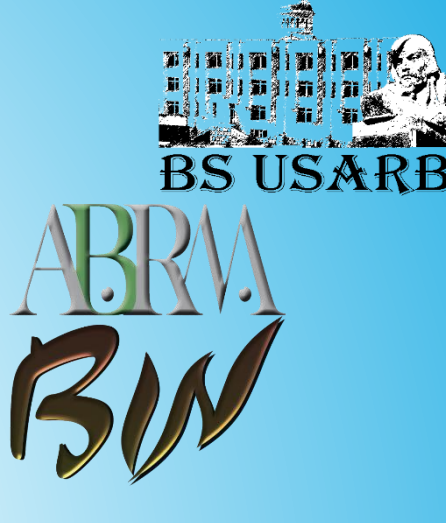

# Rapoarte statistice în Google Drive prezentate de către specialiștii responsabili de activitatea bibliotecilor școlare : conexiune și corectitudine.

TATIANA PRIAN, bibliotecar principal, Centrul informatizare şi activităţi în reţea e-mai: prian.tatyana@gmail.com

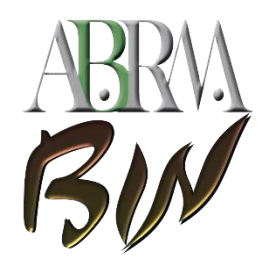

## TABELUL CENTRALIZATOR AL BIBLIOTECILOR ŞCOLARE DIN REPUBLICA MOLDOVA (RAPORTUL STATISTIC 6-C) online

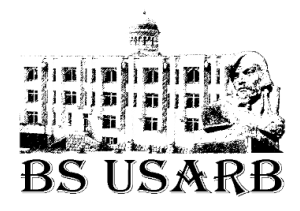

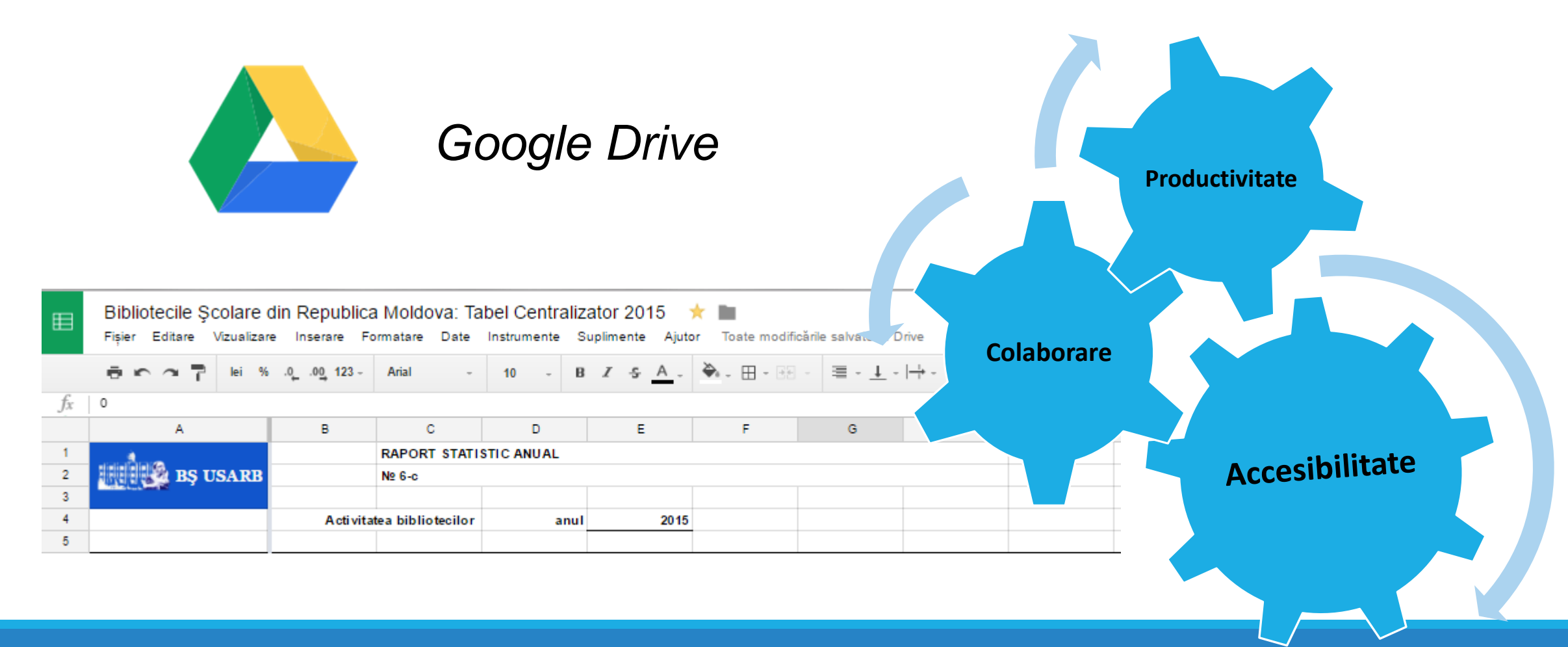

http://libruniv.usarb.md/ 2

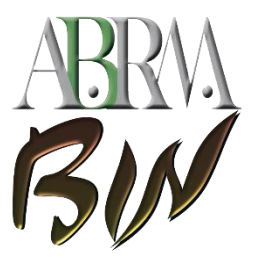

## Bibliotecile Şcolare din Republica Moldova: Tabel Centralizator 2015

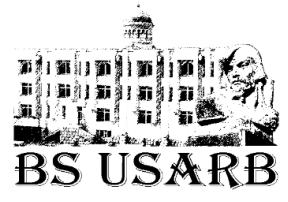

#### https://drive.google.com/open?id=1JQs4EDg5lj1A8HdXXkcyj\_SMumI-uxuKoW92MRZzweI

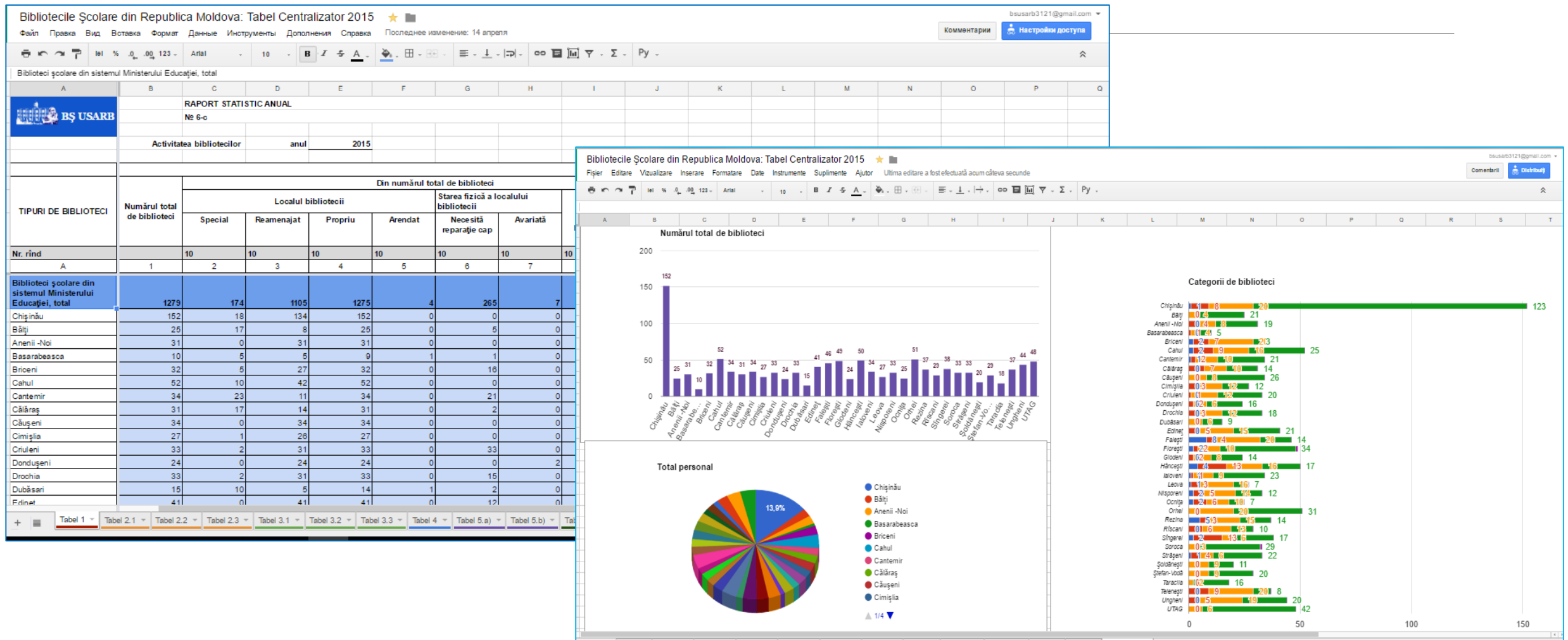

+ || || Tabel 1 v | Tabel 2.1 v | Tabel 2.2 v | Tabel 2.3 v | Tabel 3.1 v | Tabel 3.2 v | Tabel 3.3 v | Tabel 5.4 v | Tabel 5.b) v | Tabel 6 v | Tabel 7 v |  $\hat{a}$  Diagrame

http://libruniv.usarb.md/ 3

D

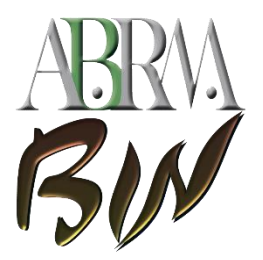

## Dosarul - Tabele centralizatoare 2015

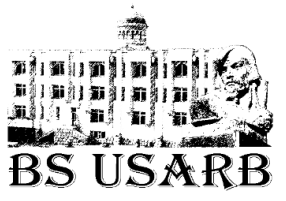

#### https://drive.google.com/open?id=0B4mv1il0BBN1UzRueDNmZXdnM3c

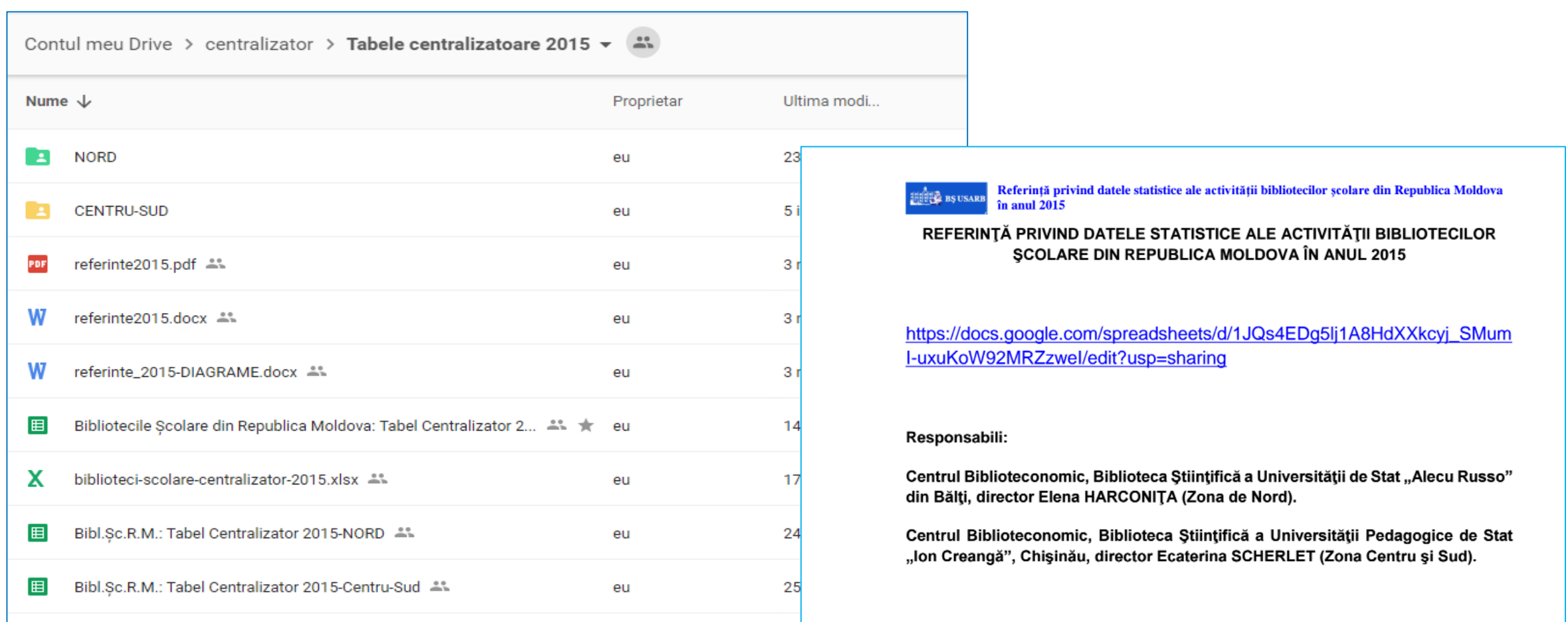

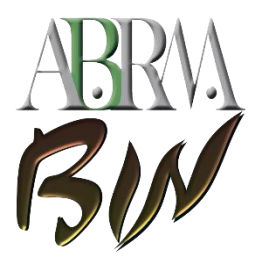

## Dosarul - Formular 6 c-documente

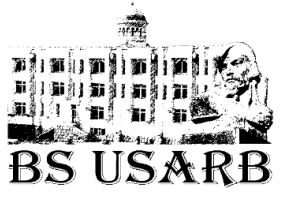

#### https://drive.google.com/open?id=0B4mv1il0BBN1X1dlUVJ3eWl3VWc

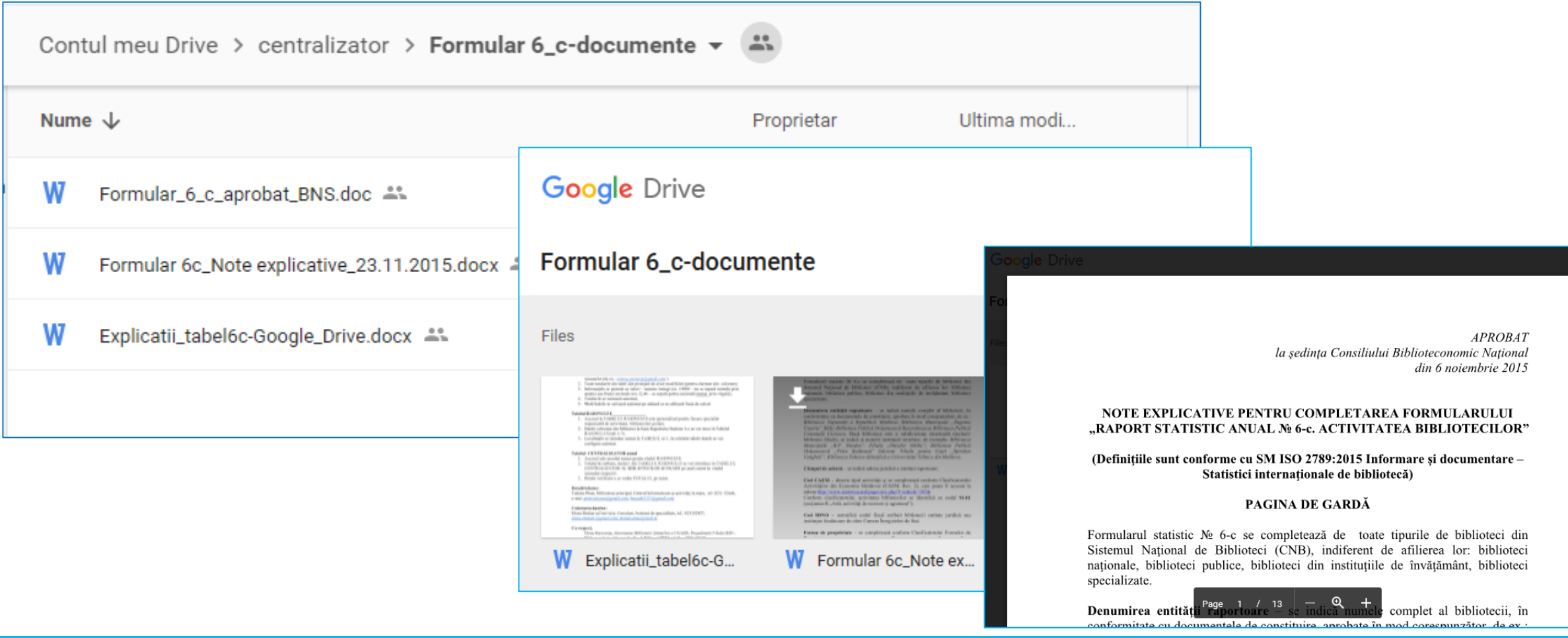

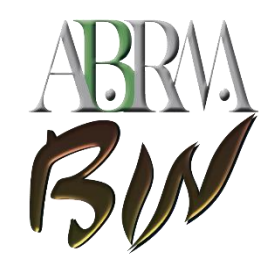

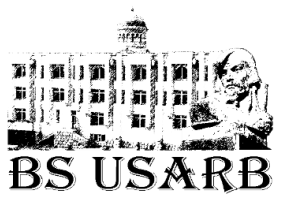

Explicaţii privind completarea TABELULUI CENTRALIZATOR AL BIBLIOTECILOR ŞCOLARE (RAPORTUL STATISTIC 6-C) în Google Drive

# **GENERALITĂŢI:**

Linkul la tabel şi permisiunea este expediată prin poştă la adresele de e-mail;

Toate totalurile din tabel sînt protejate de orice modificări (pentru claritate sînt colorate);

 $\triangleright$ Informațiile se pezintă ca valori – numere întregi (ex. 10000 – nu se separă miimile prin spaţiu) sau fracţii zecimale (ex.12,48 – se separă partea zecimală numai prin virgulă);

Totalurile se sumează automat;

Modificările se salvează automat pe măsură ce se editează foaia de calcul.

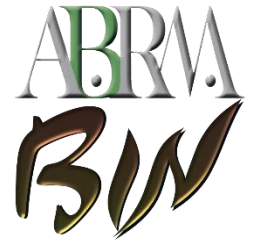

#### RAPORTUL STATISTIC 6-C în Google Drive

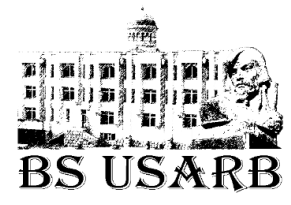

#### Tabele raioane - conținut

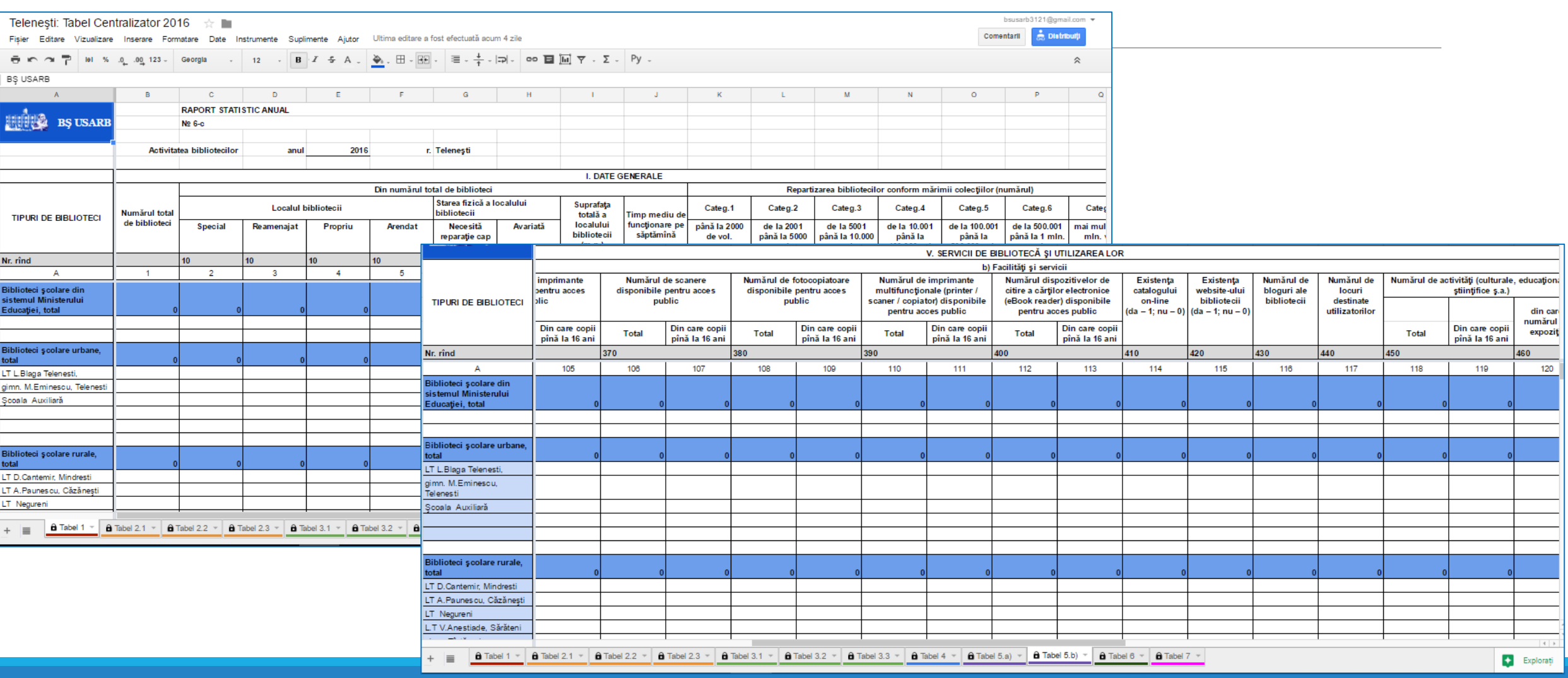

http://libruniv.usarb.md/

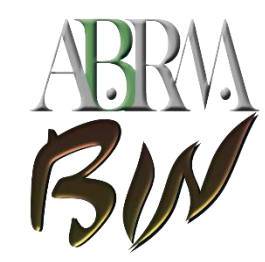

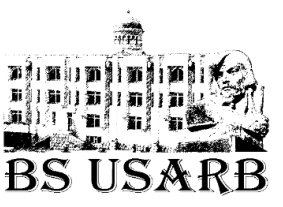

Explicaţii privind completarea TABELULUI CENTRALIZATOR AL BIBLIOTECILOR ŞCOLARE (RAPORTUL STATISTIC 6-C) în Google Drive

## **Tabelul RAIONULUI \_\_\_\_\_\_\_\_\_\_\_\_\_\_\_\_**

Accesul la TABELUL RAIONULUI este personalizat pentru fiecare specialist responsabil de activitatea bibliotecilor şcolare.

Datele colectate din biblioteci în baza Raportului Statistic 6-c se vor trece în Tabelul RAIONULUI (tab.1-7).

Localităţile se introduc numai în TABELUL nr 1, în celelalte tabele datele se vor configura automat.

**Note:** în rubricile cu întrebări ce solicită răspunsuri Da sau Nu, în loc de cuvîntul **Da** – scriem **1** , iar răspunsul **Nu** îl înlocuim cu **0;** în celulele unde indicați **ore** și **(m.p.) se indică numai cifrele fără cuvintele ore și (m.p.)** 

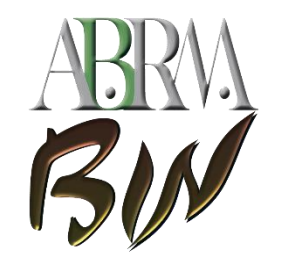

## RAPORTUL STATISTIC 6-C în Google Drive

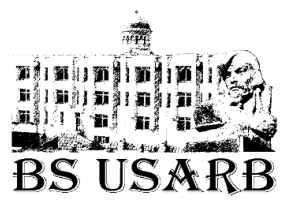

## Descărcarea fișierelor

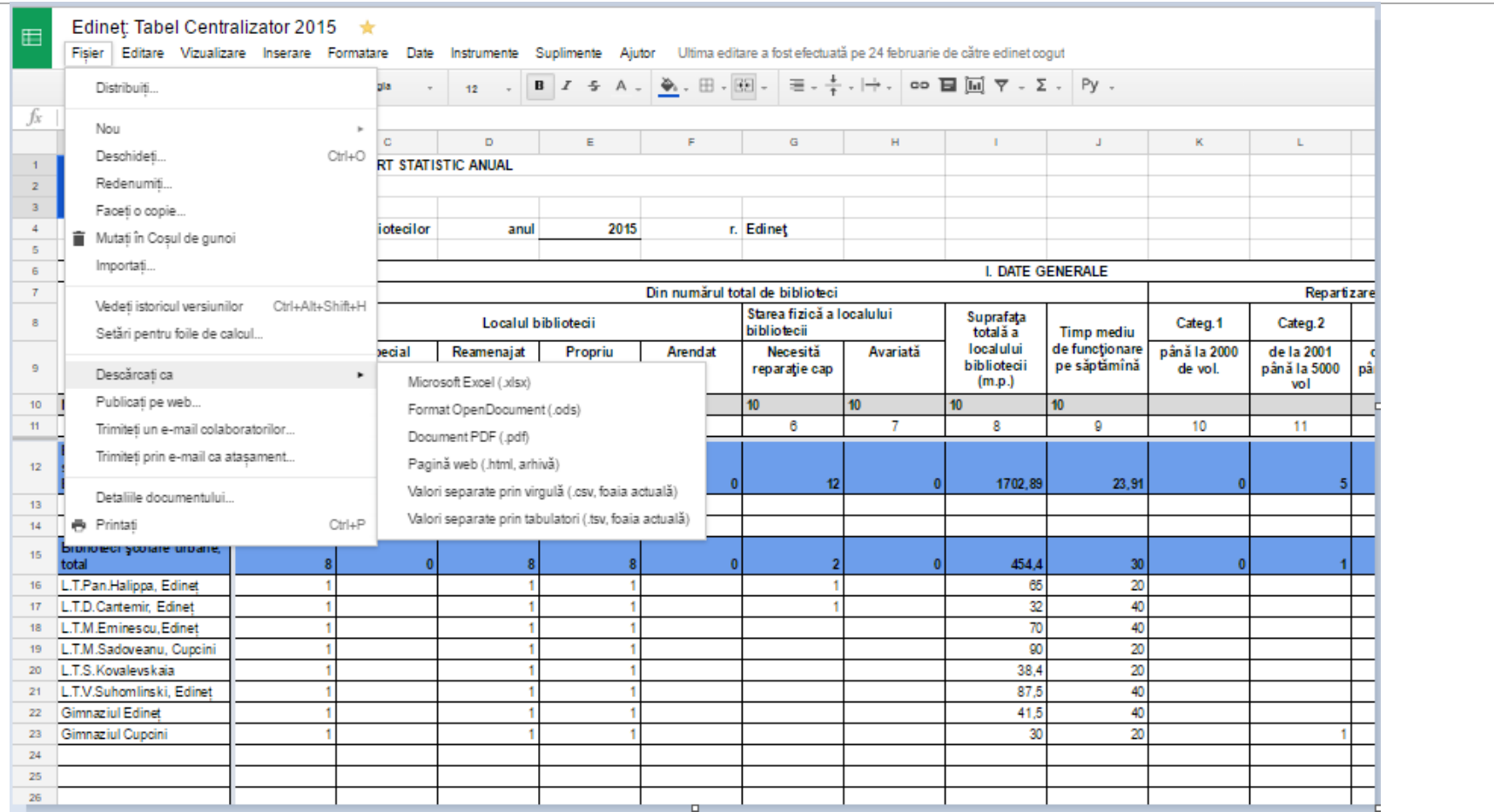

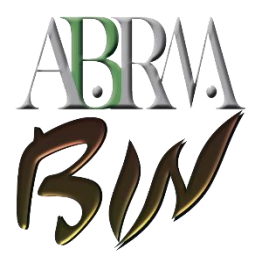

## RAPORTUL STATISTIC 6-C în Google Drive

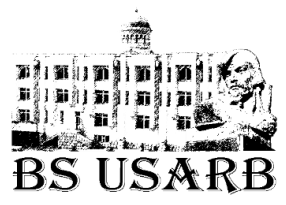

#### Tabelul centralizator de totalizare - conţinut

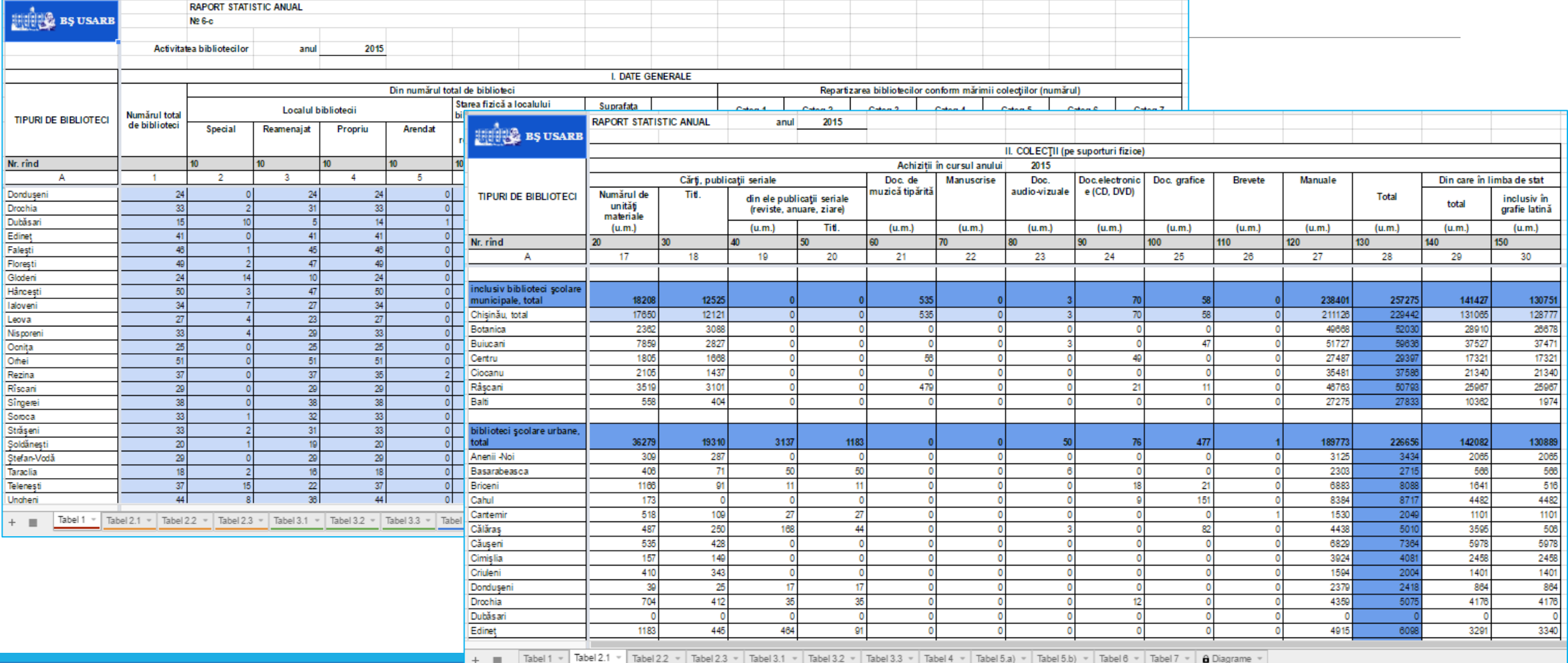

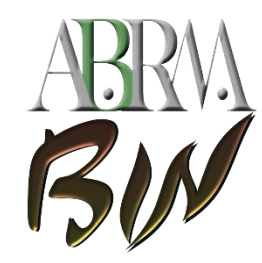

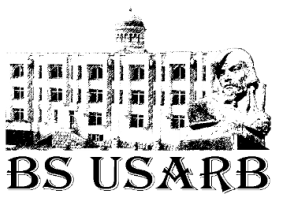

Explicaţii privind completarea TABELULUI CENTRALIZATOR AL BIBLIOTECILOR ŞCOLARE (RAPORTUL STATISTIC 6-C) în Google Drive

**Tabelul CENTRALIZATOR anual**

Accesul este acordat numai pentru rîndul RAIONULUI.

Totalurile (urbane, rurale) din TABELUL RAIONULUI se vor introduce în TABELUL CENTRALIZATOR AL BIBLIOTECILOR ŞCOLARE pe anul curent în rîndul raionului respectiv.

Pentru verificare a se vedea TOTALUL pe raion.

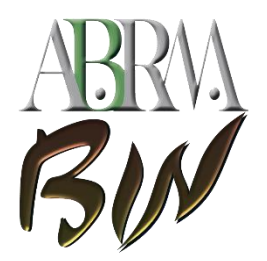

## Dosarul - Tabele centralizatoare 2016 / Nord

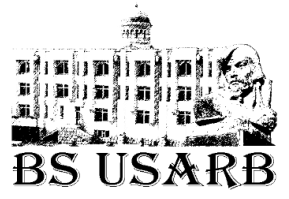

#### https://drive.google.com/open?id=0B4mv1il0BBN1RGZEZmRKZVkzczg

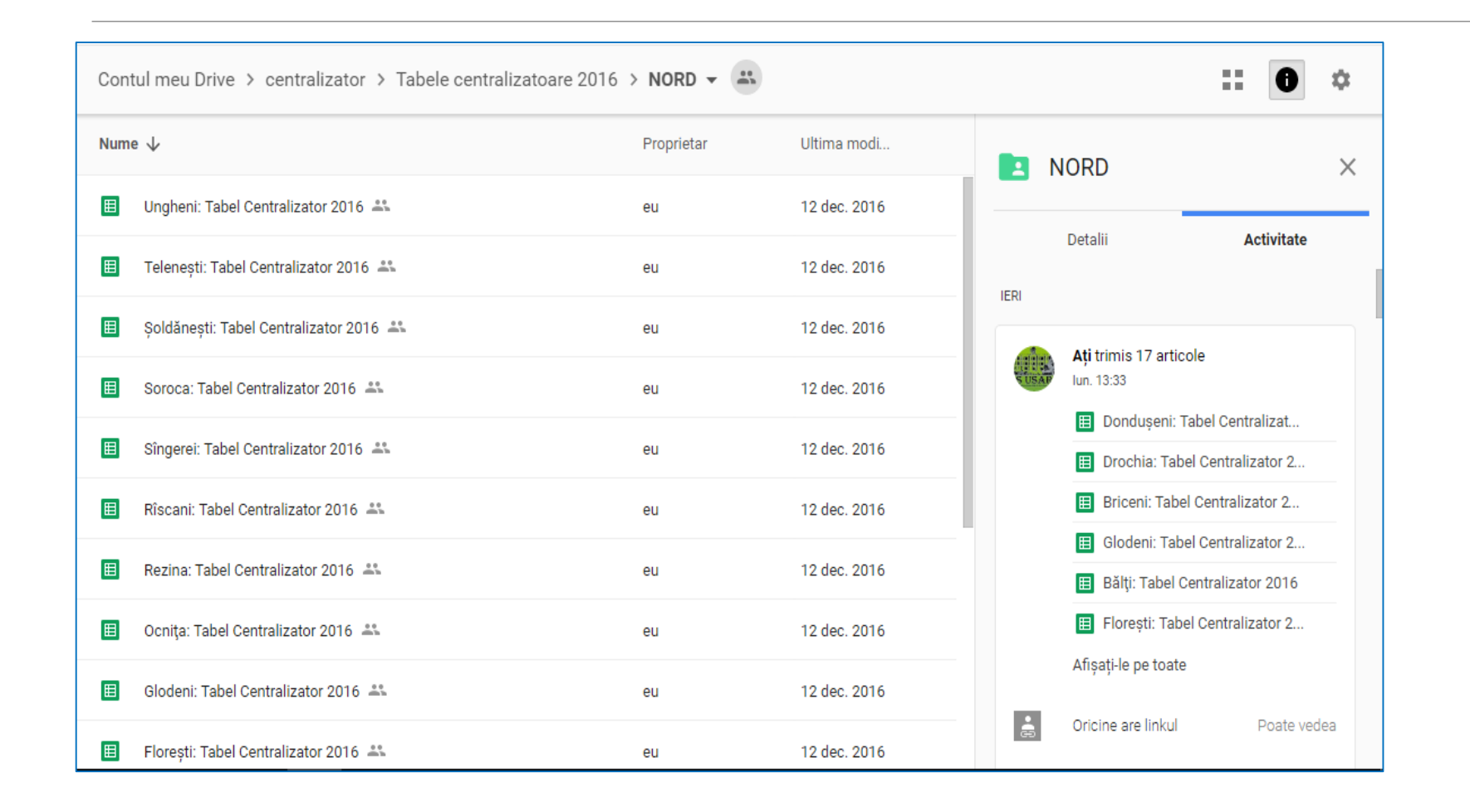

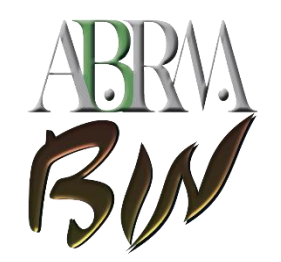

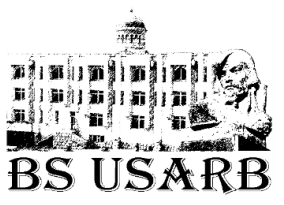

# Date de contact

#### **Detalii tehnice:**

Tatiana Prian, *bibliotecar principal, Centrul Informatizare şi activităţi în reţea,* **tel**: 0231 52446,

**e-mai**: prian.tatyana@gmail.com; bsusarb3121@gmail.com

#### **Colectarea datelor:**

Elena Stratan *şef serviciu. Cercetare.Asistenţa de specialitate*, **tel.**: 023152427,

**e-mai**: elena.stratan1@gmail.com; stratan.elena@mail.ru

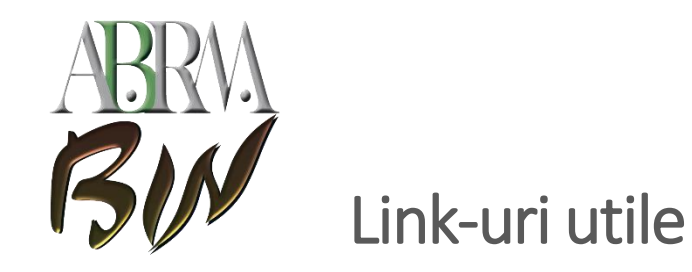

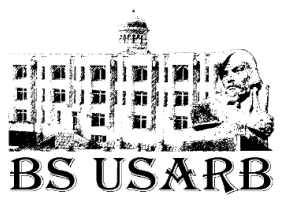

Tabele centralizatoare 2015

<https://drive.google.com/open?id=0B4mv1il0BBN1UzRueDNmZXdnM3c>

Tabele centralizatoare 2016

<https://drive.google.com/open?id=0B4mv1il0BBN1M2dORWNxdU9FMzg>

Formular 6\_c-documente

<https://drive.google.com/open?id=0B4mv1il0BBN1X1dlUVJ3eWl3VWc>

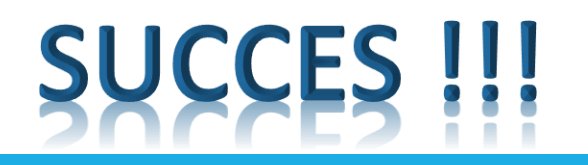